# 2025<br>2026

## **Abit** REHREN Original-Prüft mit Lösungen

Gymnasium · Gesamts

## Mathematik  $\epsilon$

+ Übungsaufgaben + Lernvideos zur GTR/CAS-Nutz

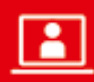

 $\blacklozenge$ 

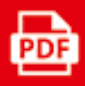

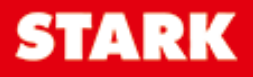

## **Inhalt**

#### **Vorwort Stichwortverzeichnis**

#### **Hinweise und Tipps zum Abitur 2025 bzw. 2026**

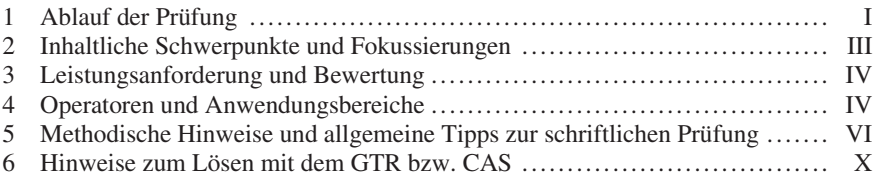

#### **Übungsaufgaben im Stil der Abiturprüfung**

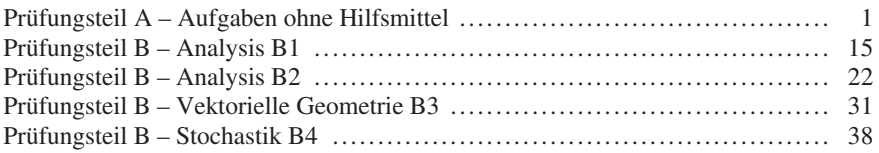

#### **Abiturprüfung 2021**

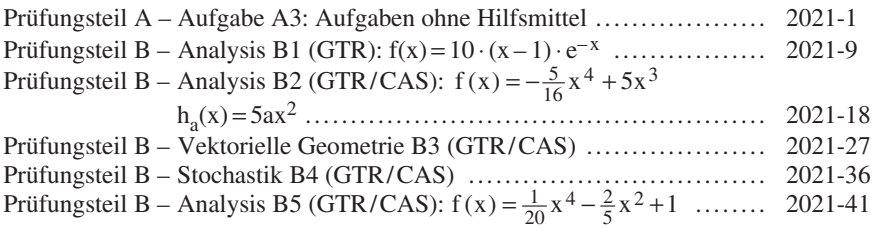

#### **Abiturprüfung 2022**

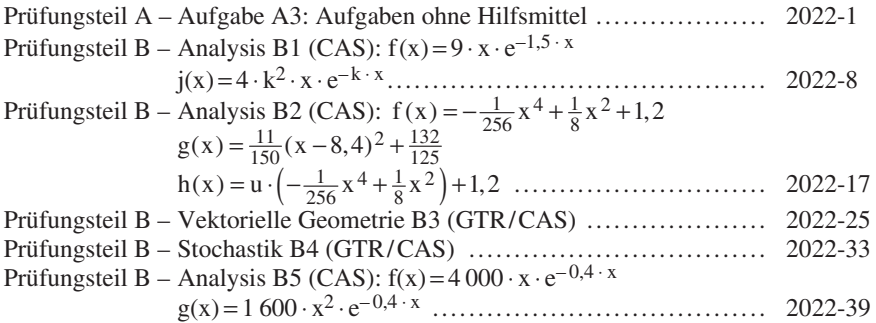

#### **Abiturprüfung 2023**

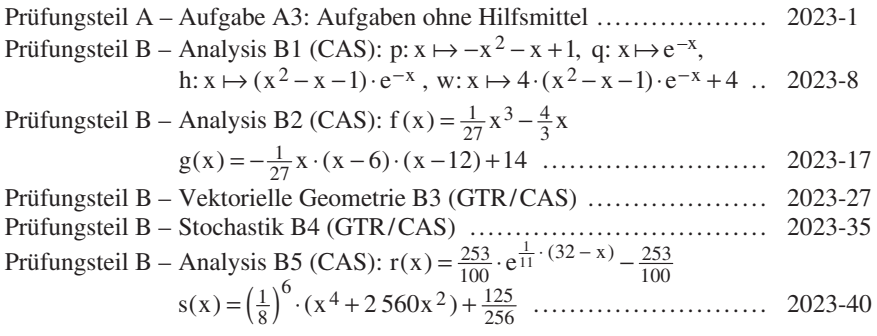

#### **Abiturprüfung 2024**

**Aufgaben** ........................... **www.stark-verlag.de/mystark**  Sobald die Original-Prüfungsaufgaben 2024 freigegeben sind, können sie als PDF auf der Plattform MySTARK heruntergeladen werden (Zugangscode auf der Umschlaginnenseite).

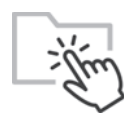

Bei **MySTARK** finden Sie:

- **Interaktives Training** zum hilfsmittelfreien Prüfungsteil A
- **Lernvideos** zum Einsatz Ihres GTR bzw. CAS
- **Lernvideos** zu Aufgaben aus Prüfungsteil A
- **Jahrgang 2024**, sobald dieser zum Download bereit steht
- alle **Original-Prüfungsaufgaben** der Jahre **2017 bis 2024** mit
	- Lösungen, die nicht im Buch abgedruckt sind
- **Übungsaufgabe** für das Abitur 2026

Den Zugangscode zu MySTARK finden Sie auf der Umschlaginnenseite.

## **Vorwort**

#### **Liebe Schülerin, lieber Schüler,**

Sie haben Mathematik in Nordrhein-Westfalen als Grundkurs belegt und planen, in [diesem Fach Ihr Abitur abzulegen. Mit diesem Buch helfen wir Ihnen, sich effektiv](https://www.stark-verlag.de/J05502?utm_source=produktseite&utm_medium=pdf&utm_campaign=leseprobe)  auf das **Zentralabitur 2025 bzw. 2026** vorzubereiten:

- Sie erhalten im ersten Teil des Buches viele Informationen zur **gezielten Vorbereitung auf die Abiturprüfung**. Dazu gehören u. a. eine Aufstellung der für die Prüfung 2025 bzw. 2026 relevanten inhaltlichen Schwerpunkte und Fokussierungen, Hinweise zum Ablauf der Prüfung sowie alles Wissenswerte zur Struktur und zu den Anforderungen der Prüfungsaufgaben.
- Sie finden darüber hinaus zahlreiche **praktische Hinweise**, die Ihnen sowohl bei der Vorbereitung auf das Abitur als auch während der Prüfung dazu verhelfen, Prüfungsaufgaben gut zu lösen.
- Das Buch enthält **Übungsaufgaben** im Stil der schriftlichen Abiturprüfung sowie die vom Ministerium für Schule und Bildung des Landes Nordrhein-Westfalen gestellten **Original-Abituraufgaben 2021 bis 2024**.
- Zu sämtlichen Aufgaben wurden von unseren Autoren **vollständige, kommentierte Lösungsvorschläge** sowie separate **Hinweise und Tipps zum Lösungsansatz** ausgearbeitet, die Ihnen das selbstständige Lösen der Aufgaben erleichtern.
- Zudem erhalten Sie zusätzliches Übungsmaterial **online bei MySTARK**:
	- **Interaktives Training** zum hilfsmittelfreien Prüfungsteil A
	- **Lernvideos** zum Einsatz Ihres GTR bzw. CAS
	- **Lernvideos** zu Aufgaben aus Prüfungsteil A
	- **Jahrgang 2024**, sobald dieser zum Download bereit steht
	- **Original-Abituraufgaben** der Jahre **2017 bis 2024**, die nicht im Buch abgedruckt sind
	- **Übungsaufgabe** für das Abitur 2026

Den Zugangscode zu MySTARK finden Sie auf der Umschlaginnenseite.

Sollten nach Erscheinen dieses Bandes noch wichtige Änderungen in der Abiturprüfung 2025 bzw. 2026 vom Schulministerium bekannt gegeben werden, finden Sie aktuelle Informationen dazu ebenfalls bei MySTARK.

Wir wünschen Ihnen viel Erfolg bei der Abiturprüfung!

Ihr STARK Verlag

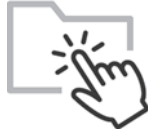

## **[Hinweise und Tipps zum Abitur 2025](https://www.stark-verlag.de/J05502?utm_source=produktseite&utm_medium=pdf&utm_campaign=leseprobe)  bzw. 2026**

#### **1 Ablauf der Prüfung**

#### **Die zentrale schriftliche Abiturprüfung**

In Nordrhein-Westfalen gibt es im Fach Mathematik zentrale schriftliche Abiturprüfungen. Grundlage für die zentral gestellten Aufgaben der schriftlichen Abiturprüfung sind die verbindlichen Vorgaben der Kernlehrpläne für die gymnasiale Oberstufe.

Die schriftliche Abiturprüfung in Mathematik besteht aus einem **Prüfungsteil A**, der **hilfsmittelfrei** zu bearbeitende Aufgaben umfasst, und einem **Prüfungsteil B**, der Aufgaben mit realitätsnahem Kontext und innermathematischen Argumentationsaufgaben **mit Hilfsmitteln** enthält.

Seit dem Abitur 2021 haben sich die zeitlichen Vorgaben für die Bearbeitung geändert. Die Aufgaben der früheren Abiturprüfungen (auf MySTARK zu finden) sind inhaltlich (allerdings nicht unbedingt vom Umfang her) als Übungsmaterial weiterhin gut geeignet.

#### **Aufbau der Prüfungsaufgaben**

Die schriftliche Abiturprüfung für den Grundkurs gliedert sich in zwei Prüfungsteile:

– Für den **Prüfungsteil A** erhält die Schule einen Satz **hilfsmittelfrei** zu bearbeitender Aufgaben, die grundlegende mathematische Kompetenzen abfragen. Er besteht aus einem Pflicht- und einem Wahlpflichtteil.

Der **Pflichtteil** enthält drei Aufgaben: je eine Aufgabe aus der Analysis, der Vektoriellen Geometrie und der Stochastik. Alle **drei Aufgaben müssen bearbeitet** werden.

Der **Wahlpflichtteil** enthält sechs Aufgaben: zwei aus der Analysis, zwei aus der Vektoriellen Geometrie und zwei aus der Stochastik. Die Schülerinnen und Schüler wählen ohne Einschränkungen aus diesen sechs Aufgaben **zwei Aufgaben** aus, die sie lösen.

Insgesamt werden also im Prüfungsteil A **fünf Aufgaben** bearbeitet.

Beim Lösen der Aufgaben darf **kein Taschenrechner** und **keine Formelsammlung** verwendet werden.

– Für den **Prüfungsteil B** erhält die Schule zwei Aufgabensätze:

• **Abitur 2025**: einen GTR-Aufgabensatz und einen CAS-Aufgabensatz.

• **Abitur 2026**: einen WTR-Aufgabensatz und einen CAS/MMS-Aufgabensatz Jeder Aufgabensatz beinhaltet zwei Analysisaufgaben, eine Aufgabe zur Vektoriellen Geometrie und eine Stochastikaufgabe.

Die **Fachlehrkraft** wählt eine der beiden Analysisaufgaben (GTR oder CAS) aus. Die Aufgabe zur Vektoriellen Geometrie und die Aufgabe zur Stochastik sind verbindlich festgelegt. Insgesamt gibt es also eine **Analysisaufgabe**, eine Aufgabe zur **Vektoriellen Geometrie** und eine Aufgabe zur **Stochastik**.

Zugelassene **Hilfsmittel** für den Prüfungsteil B im **Abitur 2025**:

- GTR (grafikfähiger Taschenrechner) **oder** CAS (Computer-Algebra-System)
- Mathematische Formelsammlung
- Deutsches Wörterbuch

Zugelassene **Hilfsmittel** für den Prüfungsteil B im **Abitur 2026**:

- WTR (einfacher wissenschaftlicher Taschenrechner) **oder** CAS/MMS (Computer-Algebra-System / modulares Mathematiksystem)
- Mathematische Formelsammlung
- Deutsches Wörterbuch

#### **Dauer der Prüfung**

Für die Bearbeitung stehen den Schülerinnen und Schülern im Grundkurs insgesamt **255 Minuten** zur Verfügung. Dabei beträgt die Arbeitszeit einschließlich Auswahlzeit für den Prüfungsteil A, der zu Beginn der Prüfung bearbeitet wird, maximal 90 Minuten. Sobald die Schülerinnen und Schüler mit dem Prüfungsteil A fertig sind, [können sie ihre Ausarbeitungen bei der Aufsicht führenden Lehrkraft abgeben. Sie](https://www.stark-verlag.de/J05502?utm_source=produktseite&utm_medium=pdf&utm_campaign=leseprobe)  erhalten dann die Aufgaben des Prüfungsteils B, einschließlich der zugelassenen **Hilfsmittel** 

Sollte der Prüfungsteil A schneller bearbeitet werden können, darf auch schon früher mit dem Prüfungsteil B begonnen werden. Dann steht für diesen entsprechend mehr Zeit zur Verfügung.

#### **2 Inhaltliche Schwerpunkte und Fokussierungen**

Die inhaltlichen **Schwerpunkte und Fokussierungen** für den **Grundkurs** Mathematik in der **Abiturprüfung 2025** sind folgende:

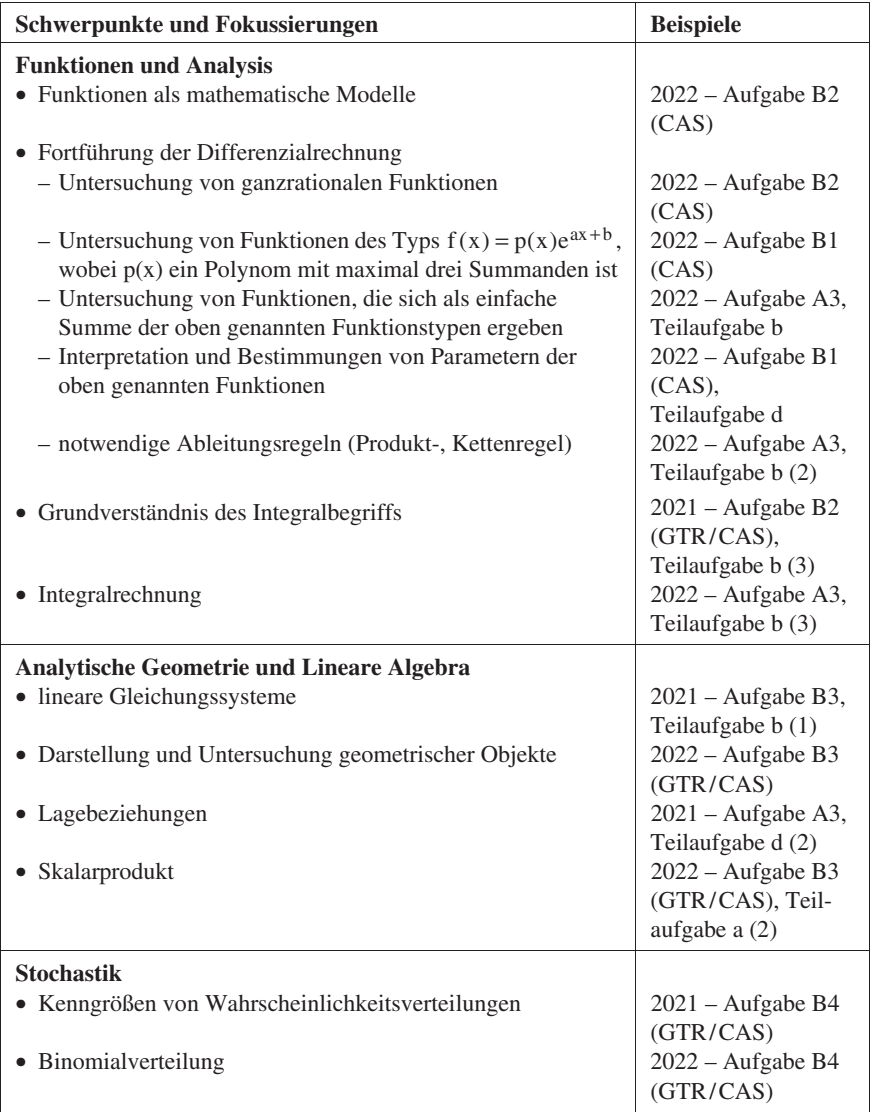

#### **Pflichtteil**

- a) Gegeben sind die Funktionen f und g mit den Gleichungen  $f(x)=3x^2-12x+9$ ,  $x \in \mathbb{R}$  und  $g(x)=-3x+9$ ,  $x \in \mathbb{R}$ .
	- (1) Ermitteln Sie die Schnittstellen der Graphen der Funktionen f und g.
	- (2) Berechnen Sie den Inhalt der Fläche, die von den Graphen der Funktionen f und g begrenzt wird.
- b) Gegeben sind die Punkte A(1 | 2 | 1), B(-3 | 6 | 3) und D(3 | 6 | 3).
	- (1) Zeigen Sie, dass das Dreieck ABD rechtwinklig-gleichschenklig ist.
	- [\(2\) Ergänzen Sie das Dreieck ABD durch einen weiteren Punkt C zu einem Paral](https://www.stark-verlag.de/J05502?utm_source=produktseite&utm_medium=pdf&utm_campaign=leseprobe)lelogramm ABCD. Erläutern Sie, um welche besondere Art von Parallelogramm es sich handelt.
- c) Der Fußballverein Fortuna 09 veranstaltet zur Aufbesserung seiner Vereinskasse beim nächsten Heimspiel eine Lotterie. Es werden Lose zum Preis von 2 E das Stück verkauft. In der Lotterie befinden sich nur Nieten oder Gewinne. Jeder Gewinn beträgt  $5 \in$ . Von den insgesamt 1 000 zur Verfügung stehenden Losen sind 850 Nieten.
	- (1) Ordnen Sie den folgenden Ereignissen den korrekten Term zur Berechnung der Wahrscheinlichkeit zu, wenn die Zufallsgröße X die Anzahl der Gewinne angibt.
		- A: Von 10 gekauften Losen gewinnt kein Los.
		- B: Von 10 gekauften Losen sind genau 2 Gewinnlose.
		- C: Unter 10 gekauften Losen ist mindestens ein Gewinnlos.
		- $P_1 = \begin{pmatrix} 10 \\ 0 \end{pmatrix} \cdot 0,85^0 \cdot 0,15^{10}$   $P_2 = \begin{pmatrix} 10 \\ 8 \end{pmatrix}$ .  $P_2 = \begin{pmatrix} 10 \\ 8 \end{pmatrix} \cdot 0, 15^8 \cdot 0, 85^2$  $P_3 = 10 \cdot 0,15^1 \cdot 0,85^9$  $P_4 = \binom{10}{2} \cdot 0,15^2 \cdot 0,85^8$  $P_5 = \begin{pmatrix} 10 \\ 0 \end{pmatrix} \cdot 0, 15^0 \cdot 0, 85^{10}$  $P_6 = 1 - 0,85^{10}$
	- (2) Ein Fan kauft 10 Lose.

Berechnen Sie seinen erwarteten Gewinn bzw. Verlust.

#### **Wahlpflichtteil**

- d) Gegeben ist die Funktion g mit der Gleichung  $g(x) = 2e^{-x}$ ,  $x \ge 0$ .
	- (1) Eine der folgenden Abbildungen zeigt den Graphen der Funktion g. Geben Sie begründet an, welche Abbildung dies ist.

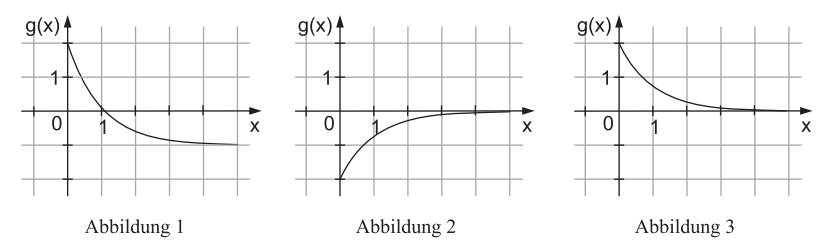

(2) Zusätzlich ist die Funktion f gegeben mit der Gleichung

 $f(x) = -0.5x^2 - 2x + 2, x \le 0.$ 

Überprüfen Sie, ob die Graphen der Funktionen f und g an der Stelle  $x = 0$ knickfrei (glatt) ineinander übergehen.

- e) Gegeben ist die Funktion f mit der Gleichung  $f(x) = (x 2) \cdot e^x$ ,  $x \in \mathbb{R}$ .
	- (1) Zeigen Sie, dass die Funktion F mit der Gleichung  $F(x) = (x-3) \cdot e^x$  eine Stammfunktion von f ist, und geben Sie die Gleichung einer weiteren Stammfunktion G von f an, die  $G(0) = -2$  erfüllt.
	- (2) Die Abbildung rechts zeigt den Graphen der Funktion f und einen beliebigen Punkt P auf dem Funktionsgraphen im IV. Quadranten. O sei der Koordinatenursprung und Q ein Punkt auf der x-Achse. Das im Punkt Q rechtwinklige Dreieck OPQ soll maximalen Flächeninhalt haben. Begründen Sie, dass

$$
A(x) = -\frac{1}{2} \cdot x \cdot f(x), \ 0 \le x \le 2
$$

eine geeignete Zielfunktion für dieses Extremalproblem ist. Abbildung

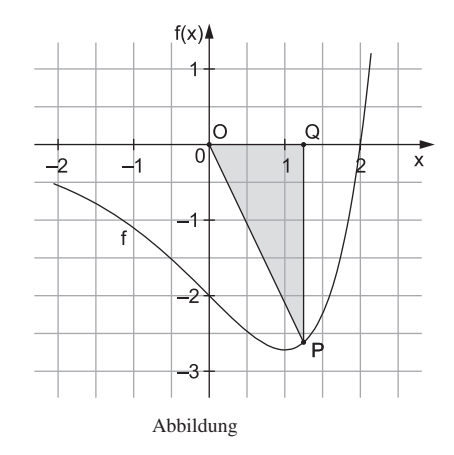

[f\) Die Ebene E und die Gerade g werden durch die folgenden Parametergleichungen](https://www.stark-verlag.de/J05502?utm_source=produktseite&utm_medium=pdf&utm_campaign=leseprobe)  beschrieben:

$$
E: \vec{x} = \begin{pmatrix} 0 \\ 0 \\ 1 \end{pmatrix} + r \cdot \begin{pmatrix} 2 \\ 0 \\ 1 \end{pmatrix} + s \cdot \begin{pmatrix} 0 \\ 1 \\ 5 \end{pmatrix}; r, s \in \mathbb{R} \text{ und } g: \vec{x} = \begin{pmatrix} 1 \\ 1 \\ 1 \end{pmatrix} + t \cdot \begin{pmatrix} 6 \\ -1 \\ -2 \end{pmatrix}; t \in \mathbb{R}
$$

#### **Hinweise und Tipps**

#### **Pflichtteil**

#### **Teilaufgabe a**

- $\ell$  (1) Setzen Sie die Funktionsterme von f und g gleich.
- **Fig. 2.1.** Ein Produkt wird null, wenn wenigstens ein Faktor null ist.
- r (2) Stellen Sie einen Term für die Differenzfunktion von f und g auf.
- Integrieren Sie über die Differenzfunktion. Die Integrationsgrenzen sind die Schnittstellen.
- r Achten Sie darauf, dass eine Fläche keinen negativen Flächeninhalt besitzen kann.

#### **Teilaufgabe b**

- r (1) Bei einem gleichschenkligen Dreieck sind zwei Seiten gleich lang.
- **Für die Länge eines Vektors**  $\vec{v} = \begin{bmatrix} v_1 \\ v_2 \end{bmatrix}$ 3  $\vec{v} = \begin{pmatrix} v_1 \\ v_2 \\ v_3 \end{pmatrix}$  $\vec{v} = \begin{pmatrix} v_1 \\ v_2 \end{pmatrix}$  gilt:  $|\vec{v}| = \sqrt{v_1^2 + v_2^2 + v_3^2}$
- r Stehen die beiden gleich langen Seiten zudem senkrecht aufeinander, handelt es sich um ein rechtwinklig-gleichschenkliges Dreieck.
- **Zwei Vektoren stehen senkrecht aufeinander, wenn ihr Skalarprodukt gleich null** ist.
- r (2) Bei einem Parallelogramm sind gegenüberliegende Seiten gleich lang und parallel, die Diagonalen halbieren sich.
- **Penken Sie daran, dass das Ausgangsdreieck rechtwinklig-gleichschenklig ist.**

#### **Teilaufgabe c**

- r (1) Beachten Sie, dass die Zufallsgröße X die Anzahl der Gewinne angibt.
- r Überlegen Sie, wie viele Gewinnlose in der Lotterie sind und wie hoch damit die Trefferwahrscheinlichkeit p ist.
- $\ell$  (2) Berechnen Sie den Erwartungswert für ein Los.
- **Reachten Sie den Kaufpreis des Loses. Dieser muss vom Gewinn abgezogen** werden.
- **Multiplizieren Sie den Erwartungswert mit 10.**

#### **Wahlpflichtteil**

#### **Teilaufgabe d**

- $\ell$  (1) Denken Sie an den Wertebereich der natürlichen Exponentialfunktion.
- r [\(2\) Zwei Graphen gehen dann knickfrei \(glatt\) ineinander über, wenn die Graphen an](https://www.stark-verlag.de/J05502?utm_source=produktseite&utm_medium=pdf&utm_campaign=leseprobe)  der "Nahtstelle" den gleichen Funktionswert und die gleiche Steigung besitzen.
- r Überprüfen Sie beide Bedingungen.

#### **Teilaufgabe e**

- (1) Die Funktion F ist dann eine Stammfunktion der Funktion f, falls F'(x) = f(x) gilt.
- **Restimmen Sie die Ableitung mithilfe der Produktregel.**
- Die Menge aller Stammfunktionen von f ist gegeben durch  $G(x) = F(x) + C$ ,  $C \in \mathbb{R}$ .
- **EXECUTE:** Bestimmen Sie die Konstante C so, dass die Bedingung  $G(0) = -2$  erfüllt ist.
- r [\(2\) Der Flächeninhalt eines rechtwinkligen Dreiecks berechnet sich nach der Formel:](https://www.stark-verlag.de/J05502?utm_source=produktseite&utm_medium=pdf&utm_campaign=leseprobe)   $A = \frac{1}{2} \cdot$  Kathete 1 · Kathete 2
- r Durch die Koordinaten des Punktes P sind die Längen der Katheten festgelegt.
- **Reachten Sie, dass der Punkt P im IV. Quadranten liegt und seine y-Koordinate** daher negativ ist.

#### **Teilaufgabe f**

- r (1) Zeigen Sie zunächst, dass die Gerade g parallel zur Ebene E verläuft.
- r Was muss in diesem Fall für den Richtungsvektor der Geraden und die Spannvektoren der Ebene gelten?
- **EXECUTE:** Weisen Sie nach, dass sich der Richtungsvektor der Geraden als Linearkombination der Spannvektoren der Ebene darstellen lässt.
- **F** Nun könnte noch der Fall vorliegen, dass die Gerade g in der Ebene E liegt.
- **Fig. 3.** Schließen Sie diese Möglichkeit aus, indem Sie eine Punktprobe durchführen.
- r (2) Überlegen Sie, welche Eigenschaft die Richtungsvektoren paralleler Geraden erfüllen.
- r Wählen Sie einen geeigneten Anbindungspunkt und stellen Sie die Punkt-Richtungsform der Geraden auf.

#### **Teilaufgabe g**

- $\ell$  (1) Die x<sub>2</sub>-Koordinatenachse kann als Gerade aufgefasst werden.
- Entnehmen Sie der Geradengleichung für die  $x_2$ -Koordinatenachse einen Anbindungspunkt und einen Spannvektor für die Ebene.
- Mithilfe des Punktes A, der nicht auf der  $x_2$ -Koordinatenachse liegt, kann der zweite Spannvektor für die Ebene gebildet werden.
- r (2) Ein Vektor steht senkrecht zur Ebene E, wenn er zu den Spannvektoren von E orthogonal ist.
- Dies kann mithilfe des Skalarproduktes gezeigt werden.
- r (3) Beachten Sie Ihre bisherigen Ergebnisse.
- **Paradementary 2.5 Der Abstand von Punkt und Spiegelpunkt zur Ebene E ist gleich.**
- 1983 verläuft von Fallen aus Spregarp aus aus Zeite Erst gestellt.<br>Nutzen Sie aus, dass der Vektor BA senkrecht zur Ebene E verläuft und seine Länge dem Abstand des Punktes B zur Ebene E entspricht.

#### **Teilaufgabe h**

- r (1) Gehen Sie von der Zufallsgröße X aus, die die Anzahl der Treffer ins Zentrum angibt.
- **Maximal einer bei Ereignis B bedeutet, dass entweder kein Pfeil oder genau ein** Pfeil trifft.
- r (2) Entscheiden Sie anhand des Erwartungswertes und anhand der Länge n der Binomialverteilung.

#### **Teilaufgabe i**

- $\ell$  (1) Gehen Sie von der binomialverteilten Zufallsgröße X aus für die Anzahl der Treffer von Elias.
- Welche Werte ergeben sich für n und p?
- r (2) Beachten Sie, dass hier Wahrscheinlichkeiten von 1 abgezogen werden. Dies stellt ein Gegenereignis dar.
- Was stellen die einzelnen Wahrscheinlichkeiten dar?
- (3) Bedenken Sie, dass  $p_1 + p_2 = 1$  und damit  $P(X_1 = k) = P(X_2 = 5 k)$  gilt.
- **Pas Diagramm von Elias ist daher symmetrisch zum Diagramm von Jan.**
- r Verwenden Sie diesen Zusammenhang, um die entsprechenden Wahrscheinlichkeiten in Abbildung 1b einzutragen.

#### **Lösung**

#### **Pflichtteil**

[a\) \(1\) Die Schnittstellen von f und g ergeben sich durch Gleichsetzen der Funktions](https://www.stark-verlag.de/J05502?utm_source=produktseite&utm_medium=pdf&utm_campaign=leseprobe)terme:

$$
3x2-12x+9=-3x+9 = |+3x-9
$$
  
\n
$$
3x2-9x = 0
$$
  
\n
$$
3x \cdot (x-3) = 0
$$

r Ein Produkt wird null, wenn wenigstens ein Faktor null ist.

```
x_1 = 0 oder x_2 = 3
```
(2) Zur Berechnung des Flächeninhalts wird über die Differenzfunktion integriert. Diese lautet:  $d(x) = f(x) - g(x) = 3x^2 - 12x + 9 - (-3x + 9) = 3x^2 - 9x$ 

**Paradele Flächen immer positiv sind, wird der Betrag benötigt.** 

$$
A = \begin{vmatrix} 3 \\ 1 \\ 0 \end{vmatrix} d(x) dx
$$
  
= 
$$
\begin{vmatrix} 3 \\ 1 \\ 0 \end{vmatrix} (3x^2 - 9x) dx
$$
  
= 
$$
\begin{vmatrix} x^3 - \frac{9}{2}x^2 \\ 27 - \frac{81}{2} - 0 \end{vmatrix}
$$
  
= 
$$
\begin{vmatrix} 27 - \frac{81}{2} - 0 \\ = |27 - 40, 5| \\ = |-13, 5| \end{vmatrix}
$$
  
= 13,5 [FE]

r r r r r

r r Statt den Betrag zu verwenden, kann auch mithilfe geeigneter Funktionswerte, z. B. f(1) und g(1), festgestellt werden, dass der Graph der Funktion g zwischen den Integrationsgrenzen oberhalb des Graphen von f verläuft. Wird als Differenzfunktion nicht f(x) – g(x), sondern g(x) – f(x) gewählt, ergibt sich bei der Integration auch ohne Berücksichtigung des Betrags ein positiver Wert.

r r r [b\) \(1\) Bei einem gleichschenkligen Dreieck sind zwei Seiten gleich lang. Stehen](https://www.stark-verlag.de/J05502?utm_source=produktseite&utm_medium=pdf&utm_campaign=leseprobe)  diese beiden gleich langen Seiten senkrecht aufeinander, so ist das Dreieck rechtwinklig.

$$
\left|\overrightarrow{AB}\right| = \left|\begin{pmatrix} -3 \\ 6 \\ -3 \end{pmatrix} - \begin{pmatrix} 1 \\ 2 \\ -1 \end{pmatrix}\right| = \left|\begin{pmatrix} -4 \\ 4 \\ -2 \end{pmatrix}\right| = \sqrt{16 + 16 + 4} = \sqrt{36} = 6 \text{ [LE]}
$$
  

$$
\left|\overrightarrow{AD}\right| = \left|\begin{pmatrix} 3 \\ 6 \\ 3 \end{pmatrix} - \begin{pmatrix} 1 \\ 2 \\ -1 \end{pmatrix}\right| = \left|\begin{pmatrix} 2 \\ 4 \\ 4 \end{pmatrix}\right| = \sqrt{4 + 16 + 16} = \sqrt{36} = 6 \text{ [LE]}
$$
  

$$
\left|\overrightarrow{BD}\right| = \left|\begin{pmatrix} 3 \\ 6 \\ 3 \end{pmatrix} - \begin{pmatrix} -3 \\ 6 \\ -3 \end{pmatrix}\right| = \left|\begin{pmatrix} 6 \\ 0 \\ 6 \end{pmatrix}\right| = \sqrt{36 + 36} = \sqrt{2 \cdot 36} = 6\sqrt{2} \text{ [LE]}
$$

Das Dreieck ist gleichschenklig mit den gleich langen Seiten AB und AD. Diese Seiten stehen senkrecht aufeinander, wenn das Skalarprodukt der Vektoren AB und AD gleich null ist.

$$
\overrightarrow{AB} \circ \overrightarrow{AD} = \begin{pmatrix} -4 \\ 4 \\ -2 \end{pmatrix} \circ \begin{pmatrix} 2 \\ 4 \\ 4 \end{pmatrix} = -4 \cdot 2 + 4 \cdot 4 + (-2) \cdot 4 = -8 + 16 - 8 = 0
$$

Das gleichschenklige Dreieck hat bei A einen rechten Winkel. Es ist daher rechtwinklig-gleichschenklig.

r r

r

r r (2) Den Ortsvektor des Punktes C erhält man, indem man an B den Vektor AD oder an D den Vektor AB anträgt oder indem man den Mittelpunkt M der  $\frac{1}{1}$ Seite  $\overline{BD}$  bestimmt und den Punkt A an M spiegelt.

 $\pm$ 

$$
\vec{c} = \vec{b} + \overrightarrow{AD} = \begin{pmatrix} -3 \\ 6 \\ -3 \end{pmatrix} + \begin{pmatrix} 2 \\ 4 \\ 4 \end{pmatrix} = \begin{pmatrix} -1 \\ 10 \\ 1 \end{pmatrix} \implies C(-1|10|1)
$$

#### **Alternativ:**

$$
\vec{c} = \vec{d} + \overrightarrow{AB} = \begin{pmatrix} 3 \\ 6 \\ 3 \end{pmatrix} + \begin{pmatrix} -4 \\ 4 \\ -2 \end{pmatrix} = \begin{pmatrix} -1 \\ 10 \\ 1 \end{pmatrix} \implies C(-1|10|1)
$$

#### **Alternativ:**

Der Ortsvektor des Mittelpunktes der Seite BD ist gleich der halben Summe der Ortsvektoren der Endpunkte B und D.

$$
\vec{m} = \frac{1}{2} \cdot (\vec{b} + \vec{d}) = \frac{1}{2} \cdot \left[ \begin{pmatrix} -3 \\ 6 \\ -3 \end{pmatrix} + \begin{pmatrix} 3 \\ 6 \\ 3 \end{pmatrix} \right] = \frac{1}{2} \cdot \begin{pmatrix} 0 \\ 12 \\ 0 \end{pmatrix} = \begin{pmatrix} 0 \\ 6 \\ 0 \end{pmatrix} \implies M(0 | 6 | 0)
$$

Der Eckpunkt C ergibt sich durch Spiegelung von A an M:

$$
\vec{c} = \vec{a} + 2 \cdot \overline{AM} = \begin{pmatrix} 1 \\ 2 \\ -1 \end{pmatrix} + 2 \cdot \begin{bmatrix} 0 \\ 6 \\ 0 \end{bmatrix} - \begin{bmatrix} 1 \\ 2 \\ -1 \end{bmatrix} = \begin{bmatrix} 1 \\ 2 \\ -1 \end{bmatrix} + 2 \cdot \begin{bmatrix} -1 \\ 4 \\ 1 \end{bmatrix} = \begin{bmatrix} -1 \\ 10 \\ 1 \end{bmatrix}
$$
  
\n
$$
\Rightarrow \text{ C}(-1|10|1)
$$

Bei dem Parallelogramm handelt es sich um ein Quadrat, da alle Seiten gleich lang sind und bei A ein rechter Winkel vorliegt.

r r r r r [c\) \(1\) Es handelt sich um einen 10-stufigen Bernoulli-Versuch mit der Wahrschein](https://www.stark-verlag.de/J05502?utm_source=produktseite&utm_medium=pdf&utm_campaign=leseprobe)lichkeit  $p = \frac{150}{1000} = 0.15$  für ein Gewinnlos und der Wahrscheinlichkeit  $q = \frac{850}{1000} = 0,85$  für eine Niete. Die Zufallsgröße X, die die Anzahl der Gewinne angibt, ist binomialverteilt mit  $n = 10$  und  $p = 0.15$ .

Für die Wahrscheinlichkeiten der Ereignisse erhält man:

$$
P(A) = P(X = 0) = {10 \choose 0} \cdot 0,15^0 \cdot 0,85^{10} = P_5
$$
  
\n
$$
P(B) = P(X = 2) = {10 \choose 2} \cdot 0,15^2 \cdot 0,85^8 = P_4
$$
  
\n
$$
P(C) = P(X \ge 1) = 1 - P(X = 0) = 1 - {10 \choose 0} \cdot 0,15^0 \cdot 0,85^{10} = 1 - 0,85^{10} = P_6
$$
  
\nDie korrekte Zuordnung ist daher:

 $A \Leftrightarrow P_5$ ;  $B \Leftrightarrow P_4$ ;  $C \Leftrightarrow P_6$ 

#### **Abiturprüfung 2023 Mathematik Grundkurs (Nordrhein-Westfalen) Prüfungsteil B – Analysis B1 (CAS)**

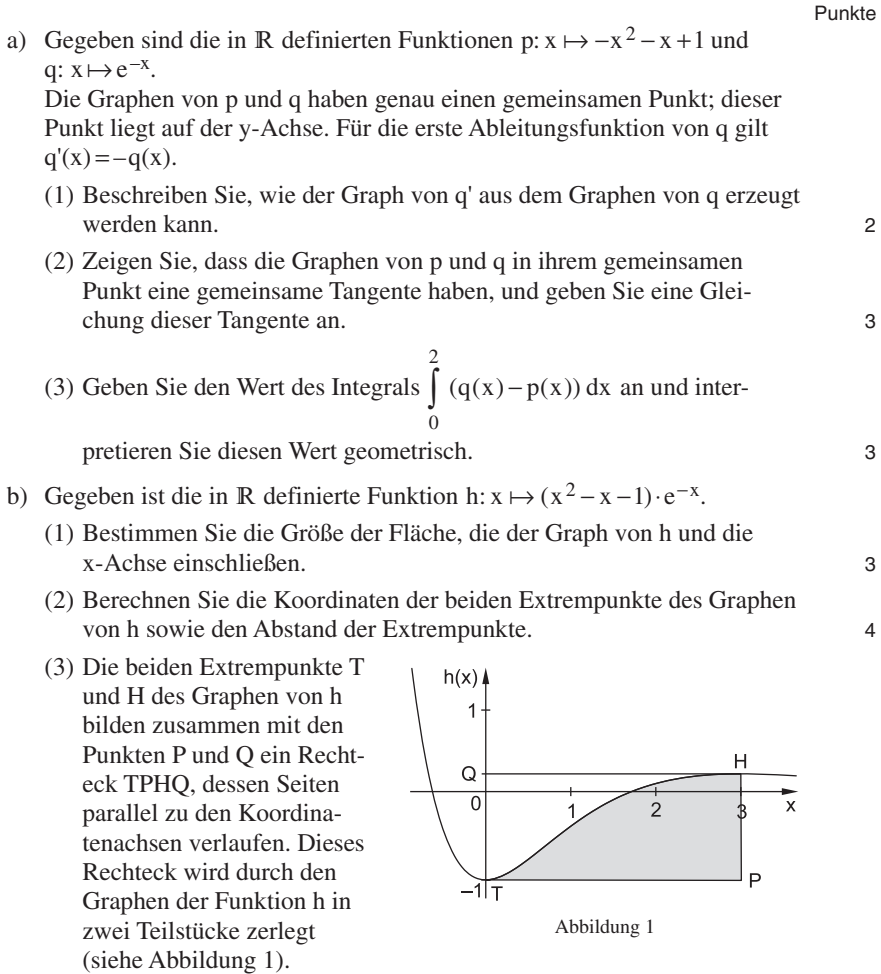

Ermitteln Sie, welchen Anteil an der Fläche des Rechtecks die Fläche des grauen Teilstücks einnimmt. 6

[c\) Ein Bewässerungskanal wird durch Öffnen einer Schleuse in Betrieb ge](https://www.stark-verlag.de/J05502?utm_source=produktseite&utm_medium=pdf&utm_campaign=leseprobe)nommen.

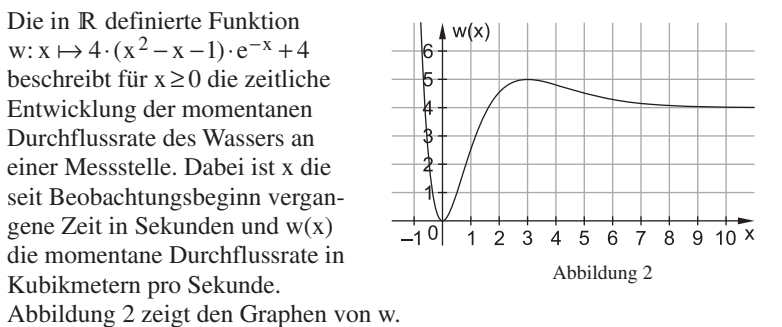

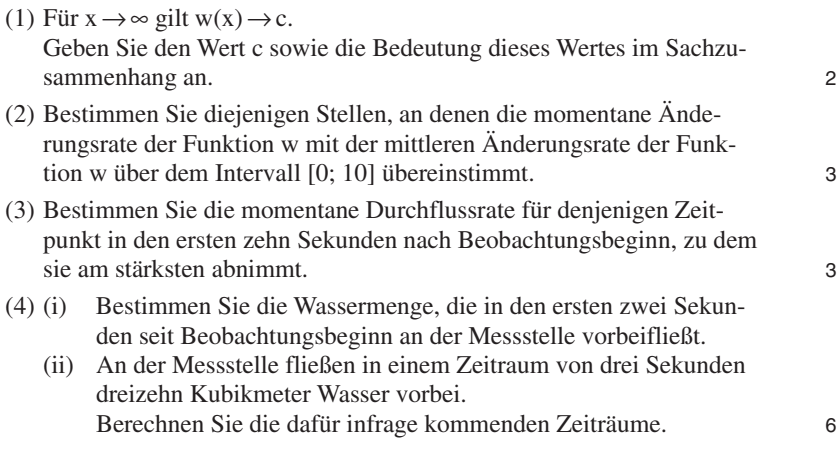

#### **Hinweise und Tipps**

#### **Teilaufgabe a**

- r (1) Denken Sie daran, welche Bedeutung es für die Funktionswerte hat, wenn der Graph einer Funktion an der x-Achse gespiegelt wird.
- r (2) Achten Sie auf die Lage des gemeinsamen Punktes nach Aufgabenstellung.
- r Die Tangenten an Graphen zweier Funktionen sind gleich, wenn die Steigung und der y-Achsenabschnitt übereinstimmen.
- r (3) Berechnen Sie den Wert des Integrals mit einem CAS.
- Welche Bedeutung hat die Differenzfunktion  $q(x) p(x)$ ?
- **Produce Denken Sie daran, dass sich beide Graphen auf der y-Achse schneiden.**
- r Überlegen Sie, welche geometrische Bedeutung die obere Integrationsgrenze hat.

#### **Teilaufgabe b**

- r (1) Bestimmen Sie die Nullstellen der Funktion h mithilfe eines CAS.
- **Reachten Sie, dass der Wert des Integrals negativ sein kann.**
- **Alternativ:** Bestimmen Sie grafisch die Nullstellen der Funktion und den Wert des Integrals.
- r (2) Bestimmen Sie die Ableitung der Funktion h mithilfe der Produkt- und Kettenregel.
- Die notwendige Bedingung für eine Extremstelle ist  $h'(x) = 0$ .
- **Reachten Sie, dass es nach Aufgabenstellung genau zwei Extrempunkte gibt.**
- **Penken Sie daran, die v-Koordinaten der Extrempunkte zu berechnen.**
- Der Abstand zweier Punkte  $P_1(x_1 | y_1)$  und  $P_2(x_2 | y_2)$  berechnet sich nach der Formel  $d(P_1P_2) = \sqrt{(x_1 - x_2)^2 + (y_1 - y_2)^2}$ .
- r [\(3\) Der Flächeninhalt A eines Rechtecks mit den Seiten a und b berechnet sich nach](https://www.stark-verlag.de/J05502?utm_source=produktseite&utm_medium=pdf&utm_campaign=leseprobe)  der Formel  $A = a \cdot b$ .
- **Exercise Exercise Sie mithilfe der Koordinaten der Punkte T und H die Seitenlängen** des Rechtecks.
- **Framehmen Sie der Abbildung die Gleichungen der Graphen, die die Fläche** einschließen.
- **Restimmen Sie mithilfe dieser Gleichungen eine Integrandenfunktion und die** Integrationsgrenzen.
- r Überlegen Sie, welche Größe der Grundwert und welche Größe der Prozentwert ist.
- **Parade Frozentsatz entspricht dem Quotienten aus Prozentwert und Grundwert.**

#### **Lösung**

a) (1) Sind bei zwei Punkten P(a | b) und Q(a | c) die y-Koordinaten Gegenzahlen, so ist der Punkt Q Spiegelpunkt des Punktes P bei einer Spiegelung an der x-Achse.

Da dies für alle Punkte der Graphen der Funktionen q' und q gilt, entsteht der Graph der Funktion q' durch Spiegelung des Graphen der Funktion q an der x-Achse.

r r r r r r Eine Hilfe kann sein, die Graphen der Funktionen  $-q(x)$  und  $q(x)$  im Grafikfenster eines CAS zu veranschaulichen. Hier wird deutlich, dass die beiden Graphen symmetrisch zur x-Achse verlaufen.

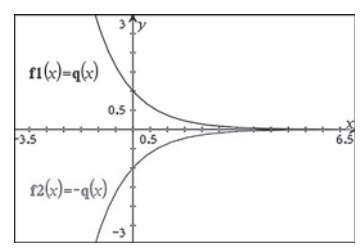

[\(2\) Laut Aufgabenstellung gibt es genau einen gemeinsamen Punkt, der auf der](https://www.stark-verlag.de/J05502?utm_source=produktseite&utm_medium=pdf&utm_campaign=leseprobe)  y-Achse liegt. Der gemeinsame Punkt ist  $P(0 | q(0)) = (0 | 1)$ . Die Tangente an beide Graphen hat den y-Achsenabschnitt 1.

Für die Steigungen im gemeinsamen Punkt P(0 | 1) gilt:  $p'(x) = -2x - 1 \implies p'(0) = -1$  $q'(x) = -q(x)$   $\implies$   $q'(0) = -q(0) = -e^{-0} = -1$ 

Die Steigungen stimmen also überein.

Die Tangente im gemeinsamen Punkt P hat also die gleiche Steigung und den gleichen y-Achsenabschnitt. Beide Graphen besitzen in P demnach eine gemeinsame Tangente. Ihre Gleichung lautet:  $y = -x + 1$ 

(3) Eine Berechnung mithilfe eines CAS ergibt:

$$
\int_{0}^{2} (q(x) - p(x)) dx = \frac{11}{3} - e^{-2} \approx 3.53
$$

Die Fläche, die von den Graphen der Funktionen  $q(x)$  und  $p(x)$  sowie der Geraden mit der Gleichung  $x = 2$  eingeschlossen wird, hat einen Flächeninhalt von ca. 3,53 FE.

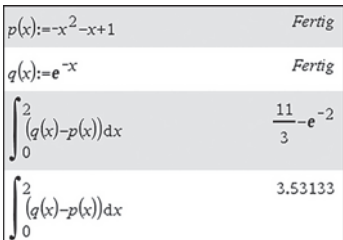

[b\) \(1\) Eine Bestimmung der Nullstellen der Funktion h mithilfe eines CAS liefert](https://www.stark-verlag.de/J05502?utm_source=produktseite&utm_medium=pdf&utm_campaign=leseprobe)  die Nullstellen:

$$
h(x) = 0 \Leftrightarrow
$$
  
 
$$
x = \frac{-(\sqrt{5} - 1)}{2} \lor x = \frac{\sqrt{5} + 1}{2}
$$

Der gesuchte Flächeninhalt wird mit-

hilfe der Funktion h als Integrandenfunktion und den Integrationsgrenzen

$$
x = \frac{-(\sqrt{5} - 1)}{2} \text{ und } x = \frac{\sqrt{5} + 1}{2} \text{ berechnet:}
$$
  

$$
A = \begin{vmatrix} \frac{\sqrt{5} + 1}{2} \\ \int_{\frac{-(\sqrt{5} - 1)}{2}}^{x} h(x) dx \end{vmatrix} \approx 1,28 \text{ [FE]}
$$

**Alternativ:** grafische Bestimmung Der Graph der Funktion h wird im Grafikfenster des CAS gezeichnet. Die grafische Bestimmung der Nullstellen und die anschließende Berechnung des Integrals zwischen dem Graphen der Funktion h und der x-Achse liefert als Wert des Integrals –1,28.

solve  $(h(x)=0,x)$   $x=\frac{-(\sqrt{5}-1)}{2}$  or  $x=$ 

Fertig

 $h(x):=(x^2-x-1)$   $\cdot$   $e^{-x}$ 

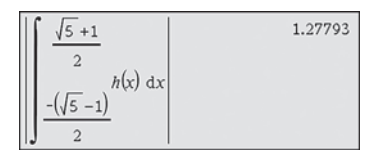

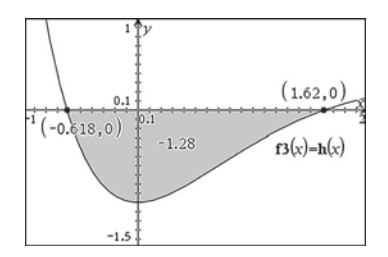

Da der Graph der Funktion im negativen Bereich verläuft, ist der Flächeninhalt

der eingeschlossenen Fläche gleich dem negativen Wert des Integrals. Der Flächeninhalt beträgt 1,28 FE.

(2) Eine Ableitung mithilfe der Produkt- und Kettenregel ergibt: h'(x) = (2x – 1) · e<sup>-x</sup> + (x<sup>2</sup> – x – 1) · e<sup>-x</sup> · (-1) = (-x<sup>2</sup> + 3x) · e<sup>-x</sup>

Die notwendige Bedingung für eine Extremstelle ist  $h'(x) = 0$ .

 $(-x^2 + 3x) \cdot e^{-x} = 0$  :  $e^{-x} \neq 0$  $x \cdot (-x + 3) = 0$  $x = 0 \lor x = 3$ 

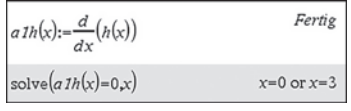

Da es nach Aufgabenstellung zwei Extrempunkte des Graphen gibt, muss es sich bei den Nullstellen der 1. Ableitungsfunktion um die Extremstellen handeln.

Für die y-Koordinaten der Extrempunkte gilt:  $h(0) = -1 \cdot e^{0} = -1$  $h(0)$  $-1$  $h(3) = (9 - 3 - 1) \cdot e^{-3} = 5e^{-3}$  $h(3)$  $5. e^{-3}$ Man erhält als Extrempunkte  $E_1(0|-1)$ und  $E_2(3 | 5e^{-3})$ .

## © **[STARK Verlag](https://www.stark-verlag.de/J05502?utm_source=produktseite&utm_medium=pdf&utm_campaign=leseprobe)**

## www.stark-verlag.de info@stark-verlag.de

Der Datenbestand der STARK Verlag GmbH ist urheberrechtlich international geschützt. Kein Teil dieser Daten darf ohne Zustimmung des Rechteinhabers in irgendeiner Form verwertet werden.

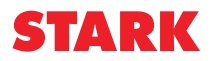